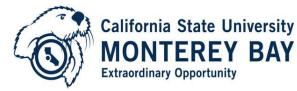

Human Resources

| 100 Campus Center - Tide Hall, Seaside, CA 93955

831-582-3389 | 831-582-3572 (fax)

| Go to                                               | California St                                                                                                  | ato Univora                      | sity.                                     |                                       |          |
|-----------------------------------------------------|----------------------------------------------------------------------------------------------------|----------------------------------|-------------------------------------------|---------------------------------------|----------|
|                                                     | California St                                                                                                  |                                  | sity-                                     |                                       |          |
| https://csumb.peopleadmin.com/hr/sess               | Monterey Ba                                                                                                    | ау                               |                                           |                                       |          |
| ions/new                                            |                                                                                                    |                                  |                                           |                                       |          |
| Login with your OtterID and Password                | To Login with you                                                                                              | ur OtterID, click he             | <u>re</u>                                 |                                       |          |
|                                                     | To Login as a Guest, e                                                                                         | nter credentials below:          |                                           |                                       |          |
| Note:                                               |                                                                                                    |                                  |                                           |                                       |          |
| After entering your OtterID and Password            | Username                                                                                                    |                                  |                                           |                                       |          |
| Click on the blue link                              | Password                                                                                                    |                                  |                                           |                                       |          |
| "To Login with your OtterID, click here"            |                                                                                                    | Log                              | In                                        |                                       |          |
|                                                     |                                                                                                    |                                  |                                           |                                       |          |
|                                                     | Authenticate with s                                                                                            | ingle sign-on? <u>SSO Autl</u>   | hentication                               |                                       |          |
| Step 1: Select "Search Committee Chair"             | Monterey Bay                                                                                                   |                                  |                                           | Watch List APPLICANT TRAC             | KING T   |
| in the group box.                                   |                                                                                                    |                                  |                                           |                                       |          |
|                                                     | the second second second second second second second second second second second second second second second s | Home Postings Hiring Proposals   |                                           |                                       | -        |
| ¢                                                   |                                                                                                    |                                  | Search Corr                               | um1, you have 0 messages Search Chair | C logout |
| Step 2: Click the 🦉 refresh button next to          |                                                                                                    |                                  |                                           |                                       | NE       |
| the group box.                                      |                                                                                                    |                                  |                                           |                                       |          |
|                                                     | S Inbox (0 items need your attention)                                                                          |                                  |                                           | Shortcuts                             |          |
|                                                     | Displaying items for group "Search Chair".                                                                     |                                  |                                           |                                       |          |
|                                                     | Postinos (D) Hirring Proposals (D) Position Reques                                                             | to (0) Peaced Deciding Links (0) |                                           |                                       |          |
|                                                     |                                                                                                    |                                  |                                           |                                       |          |
|                                                     | Job Title Type                                                                                                 | Current State                    | Owner                                     |                                       |          |
|                                                     |                                                                                                    |                                  |                                           | My Links                              |          |
|                                                     |                                                                                                    |                                  |                                           | Useful Links                          |          |
|                                                     |                                                                                                    |                                  |                                           | Applicant Portal                      |          |
| Step 3: Click on the <u>Postings tab</u> and select | California State University-<br>Monterey Bay                                                                   |                                  |                                           |                                       |          |
| appropriate posting type:                           | Historic) Day                                                                                                  |                                  |                                           |                                       |          |
|                                                     |                                                                                                    | Home                             | Postings   My Prole<br>Management & Staff | Heb                                   |          |
| <ul> <li>Management &amp; Staff</li> </ul>          | Postings / Management & Staff                                                                                  |                                  | Pacuky<br>Past-Time Faculty               |                                       |          |
| - Faculty                                           | Management & Staff Postings                                                                                    |                                  |                                           |                                       |          |
| <ul> <li>Part-Time Faculty</li> </ul>               | To add a new column to the search results, select the column                                                   | from the drop down list.         |                                           |                                       |          |
|                                                     |                                                                                                    |                                  |                                           |                                       |          |
|                                                     | Open Saved Search + Search                                                                                     | Search Vore search o             | storn                                     |                                       |          |
|                                                     |                                                                                                    |                                  |                                           |                                       |          |
|                                                     | Professional Staff Postings                                                                                    |                                  |                                           |                                       |          |
| Look under "Working Title" for the                  | Saved Search: "Professional Staff Postings" (1)     Working Title                                              | Fosting Number                   | Department                                | Active Applications                   |          |
| position to populate $\rightarrow$                  | Fest Candidate Woldow-Director for Admissions                                                                  | SM0515                           | Office of Admissions                      | Norregenzons<br>18                    |          |
|                                                     |                                                                                                    |                                  |                                           |                                       |          |

| Step 4: Click on the appropriate position  |                                                                 |                                                                                                    |                                                                                                    |                                     |                                                                        |                                                                                                  |                |
|--------------------------------------------|-----------------------------------------------------------------|----------------------------------------------------------------------------------------------------|----------------------------------------------------------------------------------------------------|-------------------------------------|------------------------------------------------------------------------|--------------------------------------------------------------------------------------------------|----------------|
|                                            | Postings / Management & Staff                                   | <u>.</u>                                                                                                    |                                                                                                    |                                     |                                                                        |                                                                                                  |                |
| to review applicants.                      |                                                                 |                                                                                                    |                                                                                                    |                                     |                                                                        |                                                                                                  |                |
|                                            | Management & S                                                  | taff Postings                                                                                                    |                                                                                                    |                                     |                                                                        |                                                                                                  |                |
|                                            | To add a part ordered to                                        | the search results, select the column                                                                                                    | from the deep desce lat                                                                                            |                                     |                                                                        |                                                                                                  |                |
|                                            | TO ADD & NEW COLUMN 10                                          | ule search results, select the column                                                                                                    | ironi die drop down itst.                                                                                          |                                     |                                                                        |                                                                                                  |                |
|                                            |                                                                 |                                                                                                    |                                                                                                    |                                     |                                                                        |                                                                                                  |                |
|                                            | Open Saved Search •                                             | Search:                                                                                                    | Search                                                                                                    | More search options                 |                                                                        |                                                                                                  |                |
|                                            | Open object object of                                           |                                                                                                    |                                                                                                    |                                     |                                                                        |                                                                                                  |                |
|                                            |                                                                 |                                                                                                    |                                                                                                    |                                     |                                                                        |                                                                                                  |                |
|                                            | Professional Staff Posting                                      | s ()                                                                                                    |                                                                                                    |                                     |                                                                        |                                                                                                  |                |
|                                            | 🔮 Saved Search: "F                                              | Professional Staff Postings                                                                                                    | lem Found)                                                                                                    |                                     |                                                                        |                                                                                                  |                |
|                                            | Working Title                                                   | /                                                                                                    | Posting Number                                                                                                    | Departmer                           | t Active A                                                             | pplications                                                                                      | Workflow State |
|                                            | Test Candidate Workflow                                         | - Director for Admissions                                                                                                    | SM0515                                                                                                    | Office of Ad                        |                                                                        |                                                                                                  | Posted (HRSM)  |
| Courses Tab. Day they details a false tab. |                                                                 |                                                                                                    |                                                                                                    |                                     | iarti (ang) n                                                          | nave 3 metalopet - Search Committee Member +                                                     | ¢ tor          |
| Summary Tab: Provides details of the job   | Fremps / Hatsgament's Wat / Test Caused                         | ale monthise. Director for Administrate principal ports                                                                                                    | ang i harmony                                                                                                    |                                     |                                                                        |                                                                                                  |                |
| posting.                                   | Posting: Test Candid<br>Admissions (Manager                     | ate Workflow- Director for                                                                                                    |                                                                                                    |                                     |                                                                        |                                                                                                  |                |
|                                            | Cannet Status: Pasted (PRSM)<br>Position Type: Management & Sta | # Cented by Verkets Parachura                                                                                                    |                                                                                                    |                                     |                                                                        | <ul> <li>Then how Pauling looks to Applicant</li> <li>Failt Procises (Applicant View)</li> </ul> |                |
| History Tab: Provides action details       | Equation of Administration                                      | Cores 1658                                                                                                    |                                                                                                    |                                     |                                                                        | A Par Parla                                                                                      |                |
|                                            | Sermary Hotey An                                                | Ratis Mejoriti                                                                                                    |                                                                                                    |                                     |                                                                        |                                                                                                  |                |
| Step 5: Go to Applicants tab to move       | Please review the details of<br>validated successfully, you     | the Posting below. Fage titles prefaced with a<br>way take action on the Posting using the action<br>of the Posting using the action<br>of the Posting using the action<br>of the Posting using the action<br>of the Posting below. | m X and highlighted in RED have errors or minning data<br>ro listed in the Workflow actions for this posting panel | Page titles prefaced with a checker | ark and highlighted in GREEN lawe validated so                         | consuluity. Once all pages have                                                                  |                |
| applicants to Interview workflow state.    | Position Details                                                |                                                                                                    |                                                                                                    |                                     |                                                                        |                                                                                                  |                |
| applicants to interview worknow state.     | Postion Information<br>Date Posting Request                     | 10.05/2041                                                                                                    |                                                                                                    |                                     |                                                                        |                                                                                                  |                |
|                                            | Business Unit                                                   | COUMS                                                                                                    |                                                                                                    |                                     |                                                                        |                                                                                                  |                |
|                                            | Dept ID #                                                       | 1121<br>Office of Administra                                                                                                    |                                                                                                    |                                     |                                                                        |                                                                                                  |                |
|                                            | Resson for Report Te                                            |                                                                                                    |                                                                                                    |                                     |                                                                        |                                                                                                  |                |
|                                            | of incombent.                                                   | name Pauls Canor                                                                                                    |                                                                                                    |                                     |                                                                        |                                                                                                  |                |
| Screenshot shows list of applicants who    | W Loans of Absorsa, pr                                          | olda                                                                                                    |                                                                                                    |                                     |                                                                        |                                                                                                  |                |
|                                            | Summary Holory J                                                | pplicants Reports                                                                                                    |                                                                                                    |                                     |                                                                        |                                                                                                  |                |
| applied for this posting                   |                                                                 |                                                                                                    |                                                                                                    |                                     |                                                                        |                                                                                                  |                |
|                                            | To add a new column to the sea                                  | rch results, select the column from the dro                                                                                                    | p down list                                                                                                    |                                     |                                                                        |                                                                                                  |                |
| To view applicant details, click on the    |                                                                 |                                                                                                    |                                                                                                    |                                     |                                                                        |                                                                                                  |                |
| applicant's last name.                     | Open-Sound Search +                                             | Sentit                                                                                                    | Seach Now search options                                                                                           |                                     |                                                                        |                                                                                                  |                |
|                                            |                                                                 |                                                                                                    |                                                                                                    |                                     |                                                                        |                                                                                                  |                |
|                                            | All Applicants (                                                | 3                                                                                                    |                                                                                                    |                                     |                                                                        |                                                                                                  |                |
|                                            | Saved Search: "All App                                          | vicents" (1) tens Found)                                                                                                    |                                                                                                    |                                     |                                                                        |                                                                                                  |                |
|                                            | C Applicant Livit Name                                          | Applicant First Name                                                                                                    | Dicaneth                                                                                                    | Posting Number                      | Baltina Stale (Idena)                                                  | Application Date                                                                                 |                |
|                                            | 0 Aplax<br>0 puty                                               | 145<br>60                                                                                                    | Conculum Vibe/Resume<br>Conculum Vibe/Resume                                                                       | 3405-5<br>3405-5                    | Reassed to Controllere for Review<br>Reassed to Controllere for Review | November 05, 2015 at 12:16 PM<br>November 05, 2015 at 12:20 PM                                   |                |
|                                            | C reals                                                         | Todd                                                                                                    | Curiculum VileeResure                                                                                              | 540515                              | Released to Committee for Review                                       | November (6, 2015 at 12:23 FM                                                                    |                |
|                                            | Colomnia<br>Colomnia<br>Colomnia                                | Elen                                                                                                    | Down Lafer, Curticulum ViberResame<br>Dum culum ViberResame                                                        | \$4655<br>\$4655                    | Released to Contribute for Review<br>Released to Contribute for Review | November 05, 2015 at 12,40 FM<br>November 05, 2015 at 12,50 FM                                   |                |
|                                            | C Spade                                                         | David                                                                                                    | Controller Vibe/Returne                                                                                            | 3405-5                              | Released to Committee for Review                                       | Kovember (5, 2015 at 01:34 PU                                                                    |                |
|                                            | El Colonia                                                      | Ennalic                                                                                                    | Duriculum VilseiResure, Cover Letter                                                                               | \$10515                             | Released to Committee for Review                                       | November 05, 2015 at 01:30 PM                                                                    |                |
|                                            | C Reports                                                       | Con                                                                                                    | Curculus VibeReture<br>Curculus VibeReture CoverLebe                                                               | \$4655<br>\$4655                    | Released to Committee for Review<br>Released to Committee for Review   | Towentier (6, 2015 at 8324 FB)<br>Towentier (6, 2015 at 8325 FB)                                 |                |
|                                            | 10 Gomes                                                        | Selera                                                                                                    | Curriculum Vibel Resurce                                                                                           | 34055<br>34055                      | Released to Consider to Review                                         | November (5, 2015 at 10:45 PM                                                                    |                |
|                                            |                                                                 |                                                                                                    |                                                                                                    |                                     |                                                                        |                                                                                                  |                |

To evaluate applicant please refer to "Search Committee Member" document.

<u>Note</u>: currently only Search Committee Chairs are receiving system emails when applicants are ready to view. As Chair, you now control when you would like your committee members to begin evaluating applications by providing them with the link to the system.

One of the functions of Search Committee Chair is to review committee's evaluations and move the applicants to the next stage (To Interview, Not to Interview).

This can be done either individually by each applicant, or by group of applicants.

Let's review both options:

## **Option 1:** Review search committee evaluation for single applicant and to decide to interview or not to interview.

|                                                                                                    | Simmy Hole Aplicant Room Hits Provid                                                                                                    |  |  |  |  |  |  |  |
|----------------------------------------------------------------------------------------------------|----------------------------------------------------------------------------------------------------|--|--|--|--|--|--|--|
| Select an applicant in the list,                                                                                                    | To add a new colume to the search results, select the column from the drop down lact                                                                                                    |  |  |  |  |  |  |  |
| Click on <u>Action button</u> and                                                                                                    | Open Ease's Names Search Constant Search Search Sea                                                                                                    |  |  |  |  |  |  |  |
| Select Evaluate Applicants from the dropdown list as shown in the screenshot                                                                                                   | At Application<br>Served South "All Application" (11 https://acuti<br>Applications/acutinet/lines/<br>Applications/acutinet/lines/<br>Applications/acutinet/lines/<br>Applications/acutinet/lines/<br>Applications/acutinet/lines/<br>Applications/acutinet/lines/<br>Applications/<br>Applications/ |  |  |  |  |  |  |  |
| Click on View Detailed Entries                                                                                                    | Secto Corent yos Taris Directopos.                                                                                                    |  |  |  |  |  |  |  |
|                                                                                                    | Protops I                                                                                                    |  |  |  |  |  |  |  |
| Click on Applicant's Full Name                                                                                                    | Person / / * /***Canadra Brither Brackers / House 10000 /* Approx /************************************                                                                                                    |  |  |  |  |  |  |  |
| Screenshot shows Committee members<br>ratings for one applicant.<br>To move this applicant to next stage click                                                                 | Pergy / _ / Founds Appart / Tonalise Cales beak                                                                                                    |  |  |  |  |  |  |  |
| on the <u>Applicant's name</u> using the<br>breadcrumbs as shown with the arrow<br>sign                                                                                        | Broken Kana         Broke problem in konströkn? pånigkt.)         Connends           Som Märlane         Var(1 pånis)         Sond Gra           Som Garlane         Var(1 pånis)         God Gra           Som Garlane         Var(1 pånis)         God Gra           Som Garlane         Var(1 pånis)         God Gra           Som Garlane         Var(1 pånis)         God Gra           Som Garlane         Var(1 pånis)         God Gra           Avorg Som         160 pinis         Sold           Tour         Var(1 pånis)         Sold                                                                                                    |  |  |  |  |  |  |  |
| This step will open the applicants Job application page.                                                                                                    | Product 1. TextCandon Biochim Stands Measure (And Measure (Included Interver) Included Interver)                                                                                                    |  |  |  |  |  |  |  |
| Click on the orange button and<br>Select one of the options as shown in the<br>screenshot<br>- Select (move to Create Interview<br>List)<br>- Select (move to Not Interviewed, | Alterne für dyglicer     Overfage für dyglicer       Print 1000000000000000000000000000000000000                                                                                                    |  |  |  |  |  |  |  |
| Not selected)                                                                                                    | Lot New Applicat                                                                                                    |  |  |  |  |  |  |  |

| Click | Submit. |
|-------|---------|
|-------|---------|

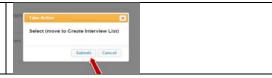

The current status of the applicant changes to "Create Interview List "as shown below.

| To review next applicant, go back to the applicant list using the breadcrumbs-<br><u>Applicant Review</u> link as shown. | Protect / / Test Candido Writerio Evolution for Admission (Frield (BECHD) / Applicant Evenine / Test Applicant Count Intervent Let<br>Loter application: Test-Applicant (Management & Staff)<br>Counter State: Count Entervent Let<br>Applicant Inter-Applicant                                                                                                    | teart.<br>Tala Inter Or the Application - |
|----------------------------------------------------------------------------------------------------|----------------------------------------------------------------------------------------------------|-------------------------------------------|
| Repeat all the above steps for the next<br>applicant to review and move applicants<br>to next stage individually.        | Ful name TextApplane     Denset by Text Applane       Addesse     Other Starts (Date       Vectors of plant     Denset by Text Applane       Vectors of plant     Denset by Text Applane       Vectors of plant     Denset by Text Applane       Preve (Terms)     Preve (Terms)       Preve (Terms)     Preve (Terms)       Preve (Terms)     Preve (Terms)       Preve (Terms)     Preve (Terms)       Points (Text Information     Critical Information       Preve     Preve | Postar Apticuto     Colume Apticuto       |
|                                                                                                    | First Name Tel                                                                                                    |                                           |

**Option 2:** Review Search Committee's evaluation for all applicants and move them to next stage in groups.

| Select all applicants, click on <u>Action button</u><br>and                                           | Summary History                                                                                         | Applicants                                                                                    | Repote Hiding Proposale                                                                                                    |                                                                                                    |                        |                                                                                                    |                                                                |                                                                                                    |                                                               |  |
|----------------------------------------------------------------------------------------------------|----------------------------------------------------------------------------------------------------|-----------------------------------------------------------------------------------------------|----------------------------------------------------------------------------------------------------|----------------------------------------------------------------------------------------------------|------------------------|----------------------------------------------------------------------------------------------------|----------------------------------------------------------------|----------------------------------------------------------------------------------------------------|---------------------------------------------------------------|--|
|                                                                                                    | To add a new column to the                                                                              | e search results, se                                                                          | riect the column from the drop dow                                                                                                    | e ist                                                                                                    |                        |                                                                                                    |                                                                |                                                                                                    |                                                               |  |
| Select Download Applicants Evaluations option from the dropdown list.                                 | Open Taxaed Search +                                                                                    | Search:                                                                                       |                                                                                                    | (Seech) u                                                                                                    | en interd spinnt       |                                                                                                    |                                                                |                                                                                                    |                                                               |  |
|                                                                                                    | All Applicants                                                                                          | 0                                                                                             |                                                                                                    |                                                                                                    |                        |                                                                                                    |                                                                |                                                                                                    |                                                               |  |
| This option opens an excel sheet on your                                                              | Saved Search *All                                                                                       | Applicants" (11                                                                               | Itents Found)                                                                                                    |                                                                                                    |                        |                                                                                                    |                                                                |                                                                                                    | Actions.                                                      |  |
| screen.                                                                                               | Applicant Last Name                                                                                     |                                                                                               | Acart First Name                                                                                                    | Decarteels                                                                                                    |                        | Posting Number                                                                                                    | Workfree State (Internal)                                      | Application Date                                                                                                    |                                                               |  |
| Screen.                                                                                               | 8 Applicant                                                                                             | Ted                                                                                           |                                                                                                    | Carlculum Vite Resame                                                                                                    |                        | SN0115                                                                                                    | Create Interview East                                          | instantial in                                                                                                    | Devriced Applicants<br>Evaluations                            |  |
|                                                                                                    | 2 mb                                                                                                    | ept<br>Top                                                                                    |                                                                                                    | Cartovium Vite Resume                                                                                                    |                        | 5W0515<br>SM0515                                                                                                    | Released to Committee for Rev<br>Released to Committee for Rev |                                                                                                    | Herein oceaning databox                                       |  |
|                                                                                                    | Colores                                                                                                 | Da                                                                                            |                                                                                                    | Cover Lefter, Cumodum Vio                                                                                                    | (Tations               | 540515                                                                                                    | Released to Committee for Rev                                  |                                                                                                    | Contract Developed Screening                                  |  |
|                                                                                                    | e Jictom                                                                                                | 110                                                                                           |                                                                                                    | Curriculum Vitae Resume                                                                                                    |                        | SNG15                                                                                                    | Released to Committee for Rev                                  |                                                                                                    | 15 at 12 Explicit results                                     |  |
|                                                                                                    | 2 Spate                                                                                                 | Der                                                                                           | 4                                                                                                    | Currowin Vise Resume                                                                                                    |                        | SM0115                                                                                                    | Released to Controliter for Rev                                |                                                                                                    | IS AFET                                                       |  |
|                                                                                                    | Cootta                                                                                                  | Ew                                                                                            | wild:                                                                                                    | Curricolum Vitae Resume, C                                                                                                    | over Lieber            | \$4/0515                                                                                                    | Released to Committee for Rev                                  | alere November 05, 25                                                                                                    | Safet Nove is Stokfour                                        |  |
|                                                                                                    | <ul> <li>Kepence</li> </ul>                                                                             | Coli                                                                                          |                                                                                                    | Concurrer Vise Resume                                                                                                    |                        | svoi-8                                                                                                    | Released to Committee for Rev                                  |                                                                                                    | 15 at 12 Deveload Applications as                             |  |
|                                                                                                    | 8 Kert                                                                                                  | Clar                                                                                          |                                                                                                    | Currenters Visa Resume, C                                                                                                    | over Later             | 8W0515                                                                                                    | Released to Committee for Rev                                  |                                                                                                    |                                                               |  |
|                                                                                                    | e Gener<br>S Parier                                                                                     | Sele                                                                                          |                                                                                                    | Cantalian Vite Resume<br>Cantalian Vite Resume, C                                                                                                    |                        | SMCE15<br>SMCE15                                                                                                    | Released to Committee for Rev<br>Released to Committee for Rev |                                                                                                    | Salle Appleant                                                |  |
|                                                                                                    |                                                                                                    |                                                                                               |                                                                                                    |                                                                                                    |                        |                                                                                                    | -                                                              |                                                                                                    |                                                               |  |
| This is the excel sheet with the listing of all                                                       |                                                                                                    |                                                                                               |                                                                                                    | Susan McFarlane<br>Would you like to                                                                                                    |                        | Search Comm2                                                                                                    |                                                                | Search Comm1                                                                                                    |                                                               |  |
| This is the excel sheet with the listing of all applicants and search committee member's evaluations. | applicant id first nam                                                                                  | e last name                                                                                   | current state                                                                                                    |                                                                                                    |                        | Search Comm2<br>Would you like to<br>interview this<br>candidate?: Would you<br>like to interview this<br>candidate?                                                                                                    | comments                                                       | Search Comm1<br>Would you like to<br>interview this<br>candidate?: Would<br>you like to interview<br>this candidate?                                                     | comments                                                      |  |
| applicants and search committee                                                                       | applicantid first nam<br>17 Test                                                                        | e last name<br>Appicant                                                                       | Create Interview List                                                                                                    | Would you like to<br>interview this<br>candidate?: Woul<br>you like to<br>interview this                                                                                                    | comment                | Would you like to<br>interview this<br>candidate?: Would you<br>like to interview this                                                                                                    |                                                                | Would you like to<br>interview this<br>candidate?: Would<br>you like to interview                                                                                        | comments<br>dasta                                             |  |
| applicants and search committee                                                                       | 17 Test                                                                                                 | Applicant                                                                                     | Create Interview List<br>Released to Committee for                                                                                                    | Would you like to<br>interview this<br>candidate?: Woul<br>you like to<br>interview this<br>candidate?<br>Yes                                                                                                    | comment<br>s           | Would you like to<br>interview this<br>candidate?: Would you<br>like to interview this<br>candidate?<br>Yes                                                                                                    | Comments<br>Good Exp                                           | Would you like to<br>interview this<br>candidate?: Would<br>you like to interview<br>this candidate?<br>Yes                                                              | diasisa                                                       |  |
| applicants and search committee                                                                       |                                                                                                    |                                                                                               | Create Interview List                                                                                                    | Would you like to<br>interview this<br>candidate?: Woul<br>you like to<br>interview this<br>candidate?                                                                                                    | comment<br>s           | Would you like to<br>interview this<br>candidate?: Would you<br>like to interview this<br>candidate?                                                                                                    | comments                                                       | Would you like to<br>interview this<br>candidate?: Would<br>you like to interview<br>this candidate?<br>Yes<br>No                                                        |                                                               |  |
| applicants and search committee                                                                       | 17 Test<br>20 dgh                                                                                       | Applicant<br>yuuty                                                                            | Create Interview List<br>Released to Committee for<br>Review<br>Released to Committee for<br>Review<br>Released to Committee for                                                                                                    | Would you like to<br>interview this<br>candidate?: Woul<br>you like to<br>interview this<br>candidate?<br>Yes<br><no entered="" value=""></no>                                                                                                    | comment<br>s           | Would you like to<br>interview this<br>candidate?: Would you<br>like to interview this<br>candidate?<br>Yes                                                                                                    | Comments<br>Good Exp<br>Not Relevant Exp                       | Would you like to<br>interview this<br>candidate?: Would<br>you like to interview<br>this candidate?<br>Yes<br>No                                                        | diasisa                                                       |  |
| applicants and search committee                                                                       | 17 Test<br>20 dgt<br>19 Todd                                                                            | Applicant<br>yuuty<br>White                                                                   | Create Interview List<br>Released to Committee for<br>Review<br>Released to Committee for<br>Review<br>Released to Committee for                                                                                                    | Would you like to<br>interview this<br>candidate?: Woul<br>you like to<br>interview this<br>candidate?<br>Yes<br><pre>rowaue entered&gt;</pre>                                                                                                    | comment<br>s           | Would you like to<br>interview this<br>candidate?: Would you<br>like to interview this<br>candidate?<br>Yes<br>No<br>Yes                                                                                                    | Comments<br>Good Exp<br>Not Relevant Exp                       | Would you like to<br>interview this<br>candidate?: Would<br>you like to interview<br>this candidate?<br>Yes<br>No<br>Yes                                                 | diasisa                                                       |  |
| applicants and search committee                                                                       | 17 Test<br>20 dgn<br>19 Todd<br>36 Ellen                                                                | Applicant<br>yuzy<br>White<br>DeGeneres                                                       | Create Intensiew List<br>Released to Committee for<br>Review<br>Released to Committee for<br>Review<br>Released to Committee for<br>Review<br>Released to Committee for                                                                                                    | Would you like to<br>interview this<br>candidate?: Would<br>you like to<br>interview this<br>candidate?<br>Yes<br><provalue entered-<br=""><provalue entered-<br=""><provalue entered-<="" pre=""></provalue></provalue></provalue>                                                                                                    | comment<br>s           | Would you like to<br>interview this<br>candidate?: Would you<br>like to interview this<br>candidate?<br>Yes<br>No<br>Yes<br>Yes                                                                                                    | Comments<br>Good Exp<br>Not Relevant Exp                       | Would you like to<br>interview this<br>candidate?: Would<br>you like to interview<br>this candidate?<br>Yes<br>No<br>Yes<br><pre>no</pre>                                | dasisa<br>sadial                                              |  |
| applicants and search committee                                                                       | 17 Test<br>20 dgh<br>19 Todd<br>35 Ellen<br>37 Mchael                                                   | Applicant<br>yuuty<br>White<br>DeGeneres<br>Jackson                                           | Create Interview List<br>Released to Committee for<br>Review<br>Released to Committee for<br>Review<br>Released to Committee for<br>Review<br>Released to Committee for<br>Review<br>Released to Committee for<br>Review                                                                                                    | Would you like to<br>interview this<br>candidate?: Would<br>you like to<br>interview this<br>candidate?<br>Yes<br><pre>do value entered&gt;<br/><pre>do value entered&gt;<br/><pre>do value entered&gt;<br/><pre>do value entered&gt;</pre></pre></pre></pre>                                                                                                    | comment<br>s           | Would you like to<br>interview this<br>candidate? Would you<br>like to interview this<br>candidate?<br>Tris<br>To<br>To<br>Yes<br>No<br>Yes<br>No<br>No                                                                                         | Comments<br>Good Exp<br>Not Relevant Exp                       | Would you like to<br>interview this<br>candidate?: Would<br>you like candidate?<br>Yes<br>No<br>Yes<br>Anovale etteredo<br>Aterate Maybe                                 | dasisa<br>sadial<br>zvvz                                      |  |
| applicants and search committee                                                                       | 17 Test<br>20 dgn<br>19 Todd<br>36 Ellen<br>37 Michael<br>48 David                                      | Applicant<br>yudy<br>White<br>DeGeneres<br>Jackson<br>Spade                                   | Create Interview List<br>Reviewer to Committee for<br>Reviewer<br>Released to Committee for<br>Reviewer<br>Released to Committee for<br>Reviewer<br>Reviewer<br>Re | Would you like to<br>interview this<br>candidate?: Would<br>you like to<br>interview this<br>candidate?<br>Yes<br>no value entered-<br>no value entered-<br>no value entered-<br>no value entered-<br>no value entered-                                                                                                    | comment<br>s           | Would you like to<br>interview this<br>candidate?: Would you<br>like to interview this<br>candidate?<br>Yes<br>No<br>Yes<br>No<br>Akontolia,te                                                                                                  | Comments<br>Good Exp<br>Not Relevant Exp                       | Would you like to<br>interview this<br>candidate?: Would<br>you like to interview<br>this candidate?<br>Yes<br>No<br>Yes<br>Ato value ettered<br>Atemacilityde<br>No     | diarsta<br>sadiar<br>zu ve<br>Xuelve                          |  |
| applicants and search committee                                                                       | 17 Test<br>20 dyh<br>19 Todd<br>35 Ellen<br>37 Michael<br>48 David<br>38 Emmaliz<br>58 Colm             | Applicant<br>yuuty<br>White<br>DeGeneres<br>Jackson<br>Spade<br>Colorina<br>Kaepemick         | Deate Interview List<br>Released to Committee for<br>Rescene<br>Released to Committee for<br>Review<br>Released to Committee for<br>Review<br>Released to Committee for<br>Review<br>Released to Committee for<br>Review<br>Released to Committee for<br>Review<br>Released to Committee for<br>Review                                                                                                    | Would you like to<br>interview this<br>candidate?: Would<br>you like to<br>interview this<br>candidate?<br>Yes<br><pre> <pre> <pre> <pre> <pre> </pre> </pre> <pre> </pre> <pre> <pre> </pre> <pre> <pre> <pre> </pre> </pre> </pre> <pre> <pre> <pre> <pre> <pre> </pre> </pre> </pre> <pre> <pre></pre></pre> | comment<br>S<br>fraly  | Would you like to<br>interview this<br>candidate?: Would you<br>like to interview this<br>candidate?<br>Yes<br>No<br>No<br>AlemateMayte<br>Yes<br>-to value enterch-                                                                            | Comments<br>Good Exp<br>Not Relevant Exp                       | Would you like to<br>interview this<br>candidate?! Would<br>you like to interview<br>this candidate?<br>Yes<br>no<br>romule entered<br>researchinge<br>No<br>Yes<br>Yes  | dasisa<br>sadal<br>zive<br>Xucirz<br>sussgag<br>sdiasia       |  |
| applicants and search committee                                                                       | 17 Test<br>20 dgh<br>19 Todd<br>35 Ellen<br>37 Michael<br>48 David<br>38 Emmaliz                        | Applicant<br>yuuty<br>White<br>DeGeneres<br>Jackson<br>Spade<br>Calorina                      | Costabilitatives List<br>Released to Committee for<br>Released to Committee for<br>Released to Committee for<br>Released to Committee for<br>Released to Committee for<br>Released to Committee for<br>Released to Committee for<br>Released<br>Released to Committee for<br>Released<br>Released to Committee for<br>Released<br>Released to Committee for<br>Released<br>Released to Committee for<br>Released<br>Released to Committee for<br>Released<br>Released to Committee for<br>Released<br>Released to Committee for<br>Released                                                                                                    | Would you like to<br>interview this<br>candidate?: Would<br>you like to<br>interview this<br>candidate?<br>Yes<br><pre> <pre> <pre> <pre> </pre> </pre> <pre> </pre> </pre> <pre> </pre> <pre> </pre> <pre> </pre> <pre> </pre> <pre> </pre> <pre> </pre> <pre> </pre> <pre> </pre> <pre> </pre> </pre> <pre> </pre> <pre> </pre> <pre> </pre> <pre> </pre> <pre> </pre> <pre> </pre> <pre> </pre> <pre> </pre> <pre> </pre> <pre> </pre> <pre> </pre> <pre> </pre> <pre> </pre> <pre> </pre>                                                                                                    | comment<br>S<br>fraly  | Would you like to<br>interview this<br>candidate?: Would you<br>like to interview this<br>candidate?<br>Yes<br>No<br>Yes<br>No<br>AlamateMaybe<br>Yes                                                                                           | Comments<br>Good Exp<br>Not Relevant Exp                       | Would you like to<br>interview this<br>candidate?; Would<br>you like to interview<br>this candidate?<br>Yes<br>no<br>voule entered<br>Atomice entered<br>No<br>No<br>Yes | diarsta<br>sadtaf<br>zi viz<br>XiuzViz<br>swasgiag            |  |
| applicants and search committee                                                                       | 17 Test<br>20 dyh<br>19 Todd<br>35 Ellen<br>37 Michael<br>48 David<br>38 Emmaliz<br>58 Colm             | Applicant<br>yuuty<br>White<br>DeGeneres<br>Jackson<br>Spade<br>Colorina<br>Kaepemick         | Deate Interview List<br>Released to Committee for<br>Rescene<br>Released to Committee for<br>Review<br>Released to Committee for<br>Review<br>Released to Committee for<br>Review<br>Released to Committee for<br>Review<br>Released to Committee for<br>Review<br>Released to Committee for<br>Review                                                                                                    | Would you like to<br>interview this<br>candidate?: Would<br>you like to<br>interview this<br>candidate?<br>Yes<br><pre> <pre> <pre> <pre> <pre> </pre> </pre> <pre> </pre> <pre> <pre> </pre> <pre> <pre> <pre> </pre> </pre> </pre> <pre> <pre> <pre> <pre> <pre> </pre> </pre> </pre> <pre> <pre></pre></pre> | comment<br>S<br>fraly  | Would you like to<br>interview this<br>candidate?: Would you<br>like to interview this<br>candidate?<br>Yes<br>No<br>No<br>AlemateMayte<br>Yes<br>-to value enterch-                                                                            | Comments<br>Good Exp<br>Not Relevant Exp                       | Would you like to<br>interview this<br>candidate?! Would<br>you like to interview<br>this candidate?<br>Yes<br>no<br>romule entered<br>researchinge<br>No<br>Yes<br>Yes  | dasisa<br>sadal<br>zive<br>Xucirz<br>sussgag<br>sdiasia       |  |
| applicants and search committee                                                                       | 17 Tes<br>20 dgn<br>19 Todd<br>35 Ellen<br>37 Michael<br>48 David<br>38 Emmaluz<br>58 Colin<br>60 Clark | Applicant<br>yuuty<br>White<br>DeGeneres<br>Jackson<br>Spade<br>Colorina<br>Kaepemick<br>Kent | Costabilitatives List<br>Released to Committee for<br>Released to Committee for<br>Released to Committee for<br>Released to Committee for<br>Released to Committee for<br>Released to Committee for<br>Released to Committee for<br>Released to Committee for<br>Released to Committee for<br>Released<br>Released to Committee for<br>Released<br>Released to Committee for<br>Released<br>Released to Committee for<br>Released<br>Released to Committee for<br>Released<br>Released to Committee for<br>Released<br>Released to Committee for<br>Released<br>Released<br>Relea                                                                      | Would you like to<br>interview this<br>candidate?: Would<br>you like to<br>interview this<br>candidate?<br>The second second second<br>candidate?<br>The second second<br>second second<br>second second second<br>second second second<br>second second<br>second second second second<br>second second second second<br>second second second second second second second second second<br>second second second second second second<br>second second second                                                                                                    | comment<br>S<br>finaly | Would you like to<br>interview this<br>candidate?: Would you<br>like to interview this<br>candidate? Would you<br>res<br>No<br>Yes<br>No<br>AlamatoMayte<br>Yes<br>eto alue etered><br>No<br>No<br>No<br>No<br>No<br>No<br>No<br>No<br>No<br>No | Comments<br>Good Exp<br>Not Relevant Exp                       | Would you like to<br>interview this<br>candidate?: Would<br>you like to interview<br>this candidate?<br>Yes<br>No<br>Yes<br>No<br>Yes<br>No<br>No<br>No<br>No            | dasta<br>sadat<br>zvrz<br>Xickz<br>sassga<br>sdasta<br>costal |  |